## **Collaboration Tools Matrix**

There are a variety of collaboration tools that you and your students can use before, during, or after a class session that will facilitate communication and collaboration between students in the classroom and online. The tools listed below are all either free or available to UTK faculty and students at no additional cost. For advice on which tool would be best to meet the collaboration needs of both you and your students, contact the **OIT HelpDesk** to ask for a one-on-one consultation.

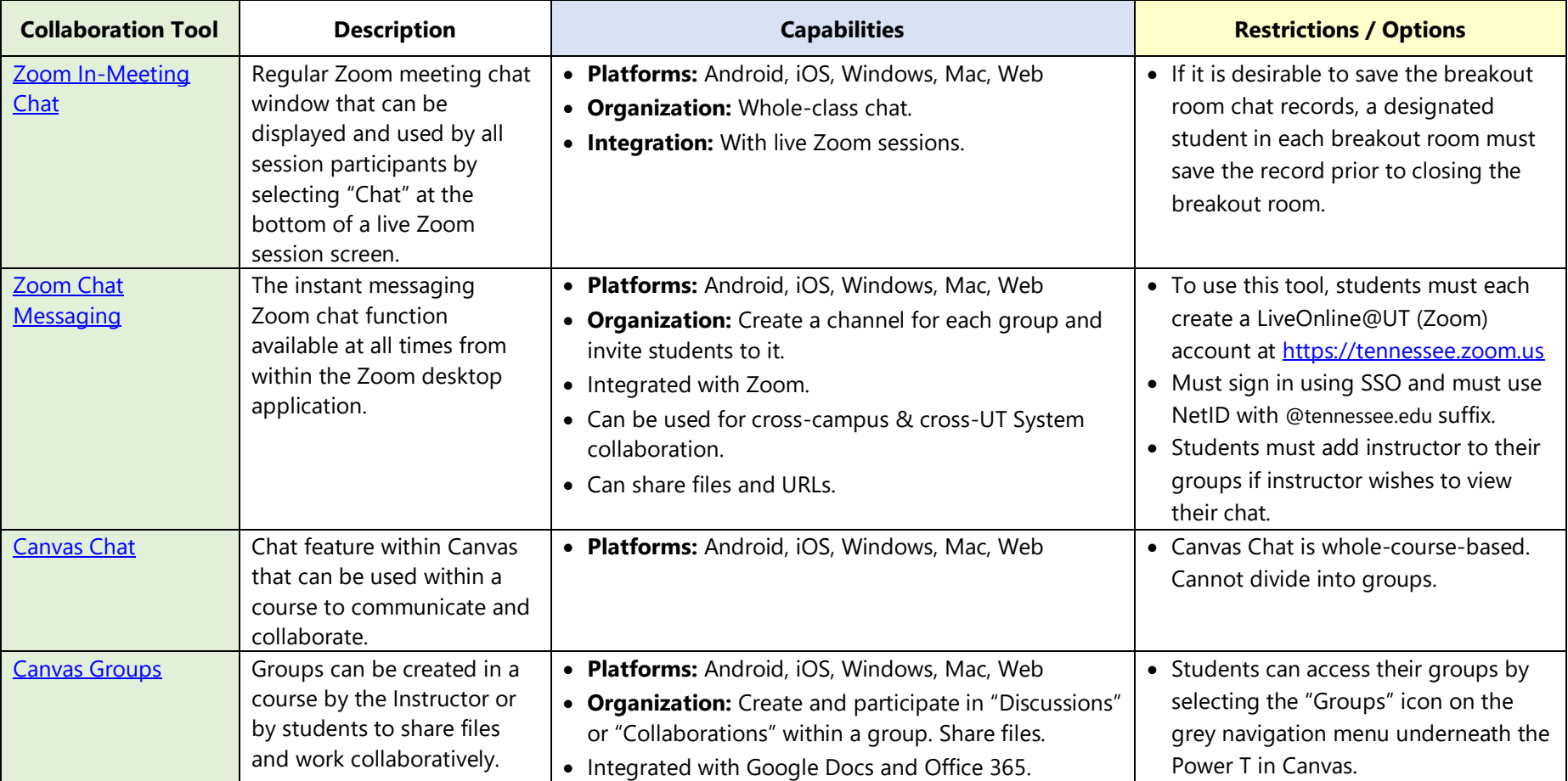

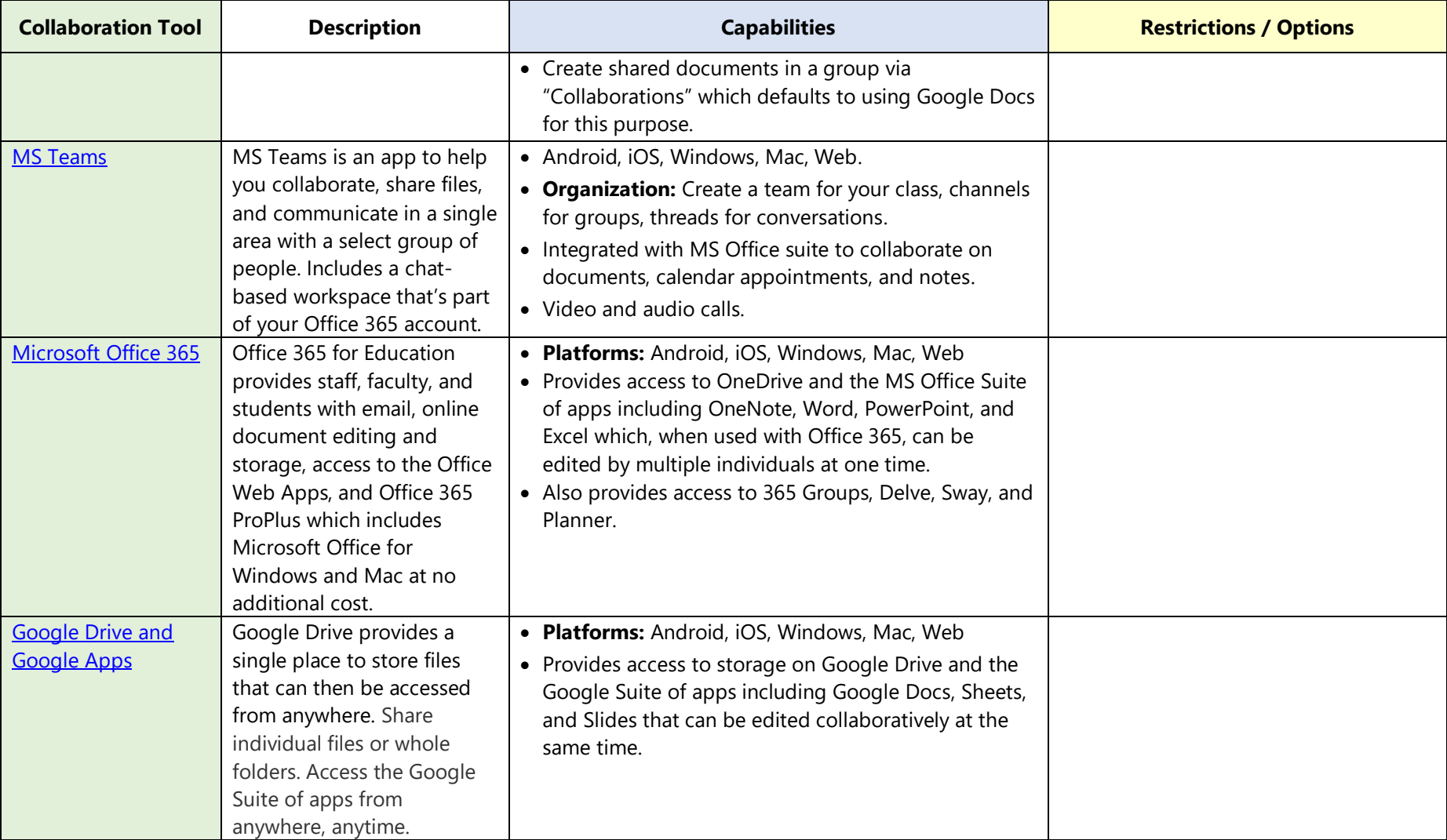